## PODAR\_RESPONSE\_TO\_ADAPHOSTIN\_DN

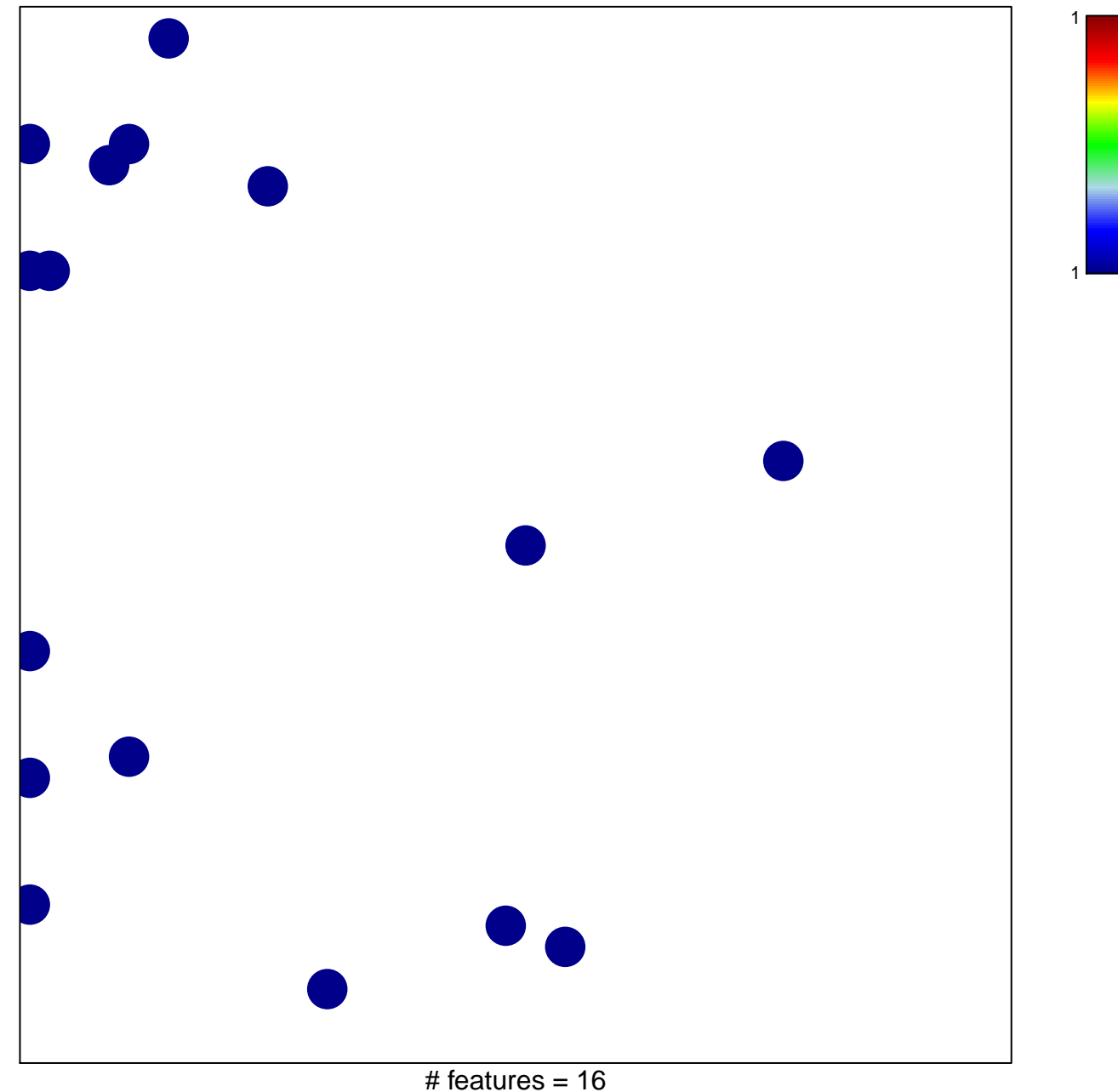

chi-square  $p = 0.81$ 

## **PODAR\_RESPONSE\_TO\_ADAPHOSTIN\_DN**

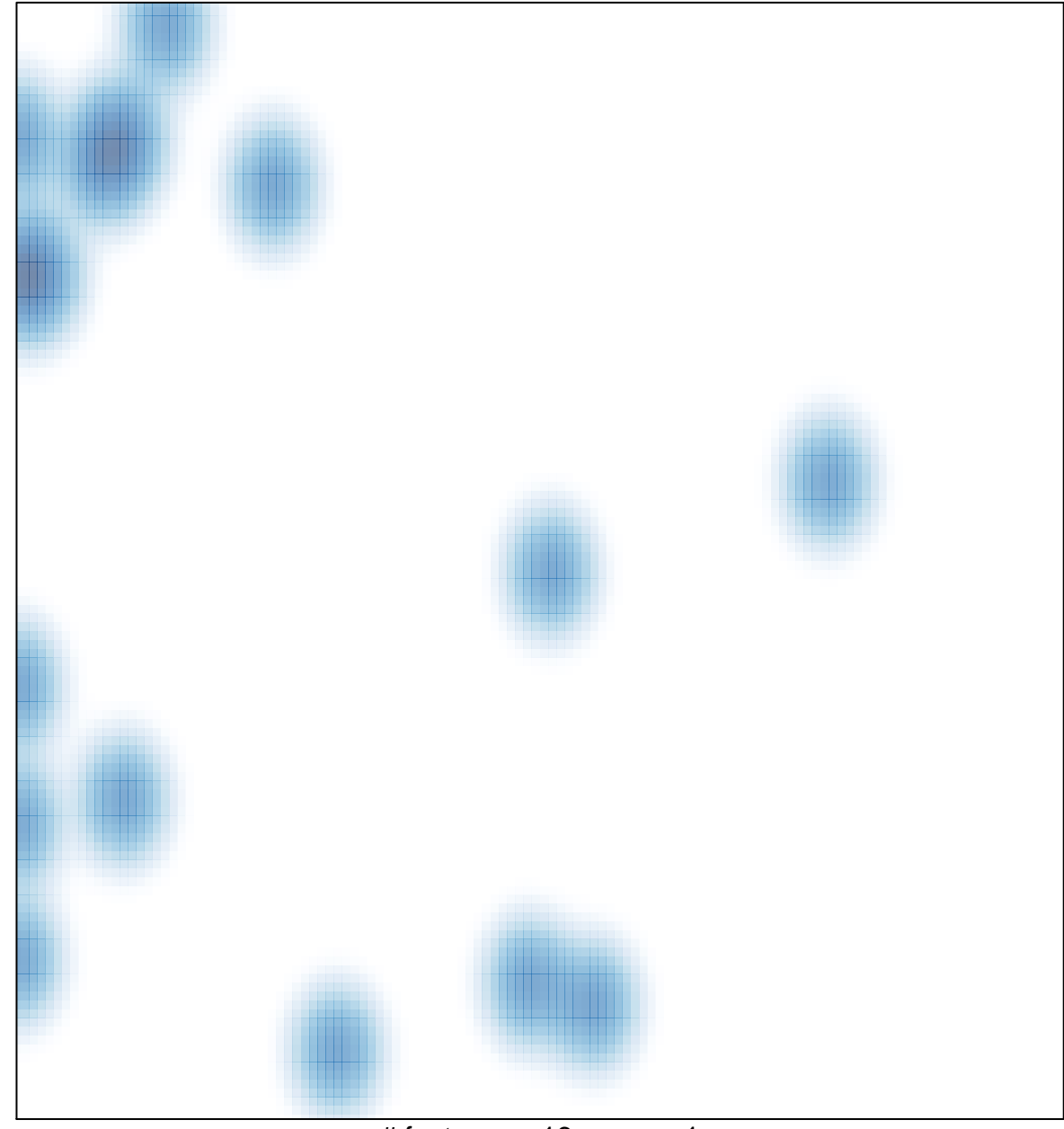

# features =  $16$ , max =  $1$